Sądecka Agencja Informatyczna sp. z

\*\*\*\*\*

o.o.

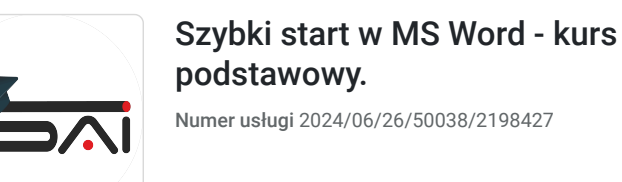

1 680,00 PLN brutto 1 680,00 PLN netto 70,00 PLN brutto/h 70,00 PLN netto/h

 $\heartsuit$  zdalna w czasie rzeczywistym Usługa szkoleniowa  $\bigcirc$  24 h

20.09.2024 do 08.10.2024

# Informacje podstawowe

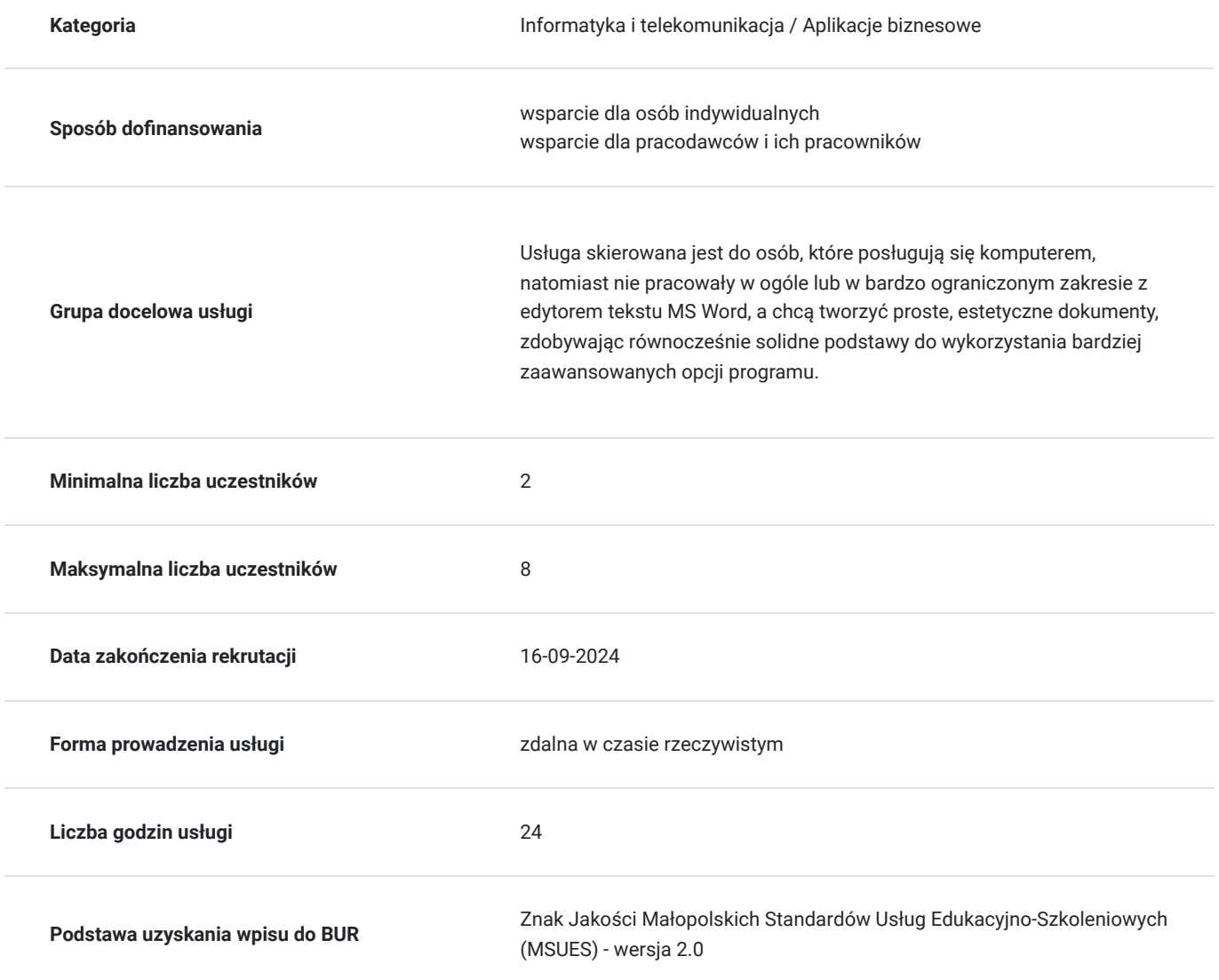

# Cel

### **Cel edukacyjny**

Po szkoleniu uczestnik samodzielnie sporządza proste, estetyczne dokumenty w programie MS Word.

### **Efekty uczenia się oraz kryteria weryfikacji ich osiągnięcia i Metody walidacji**

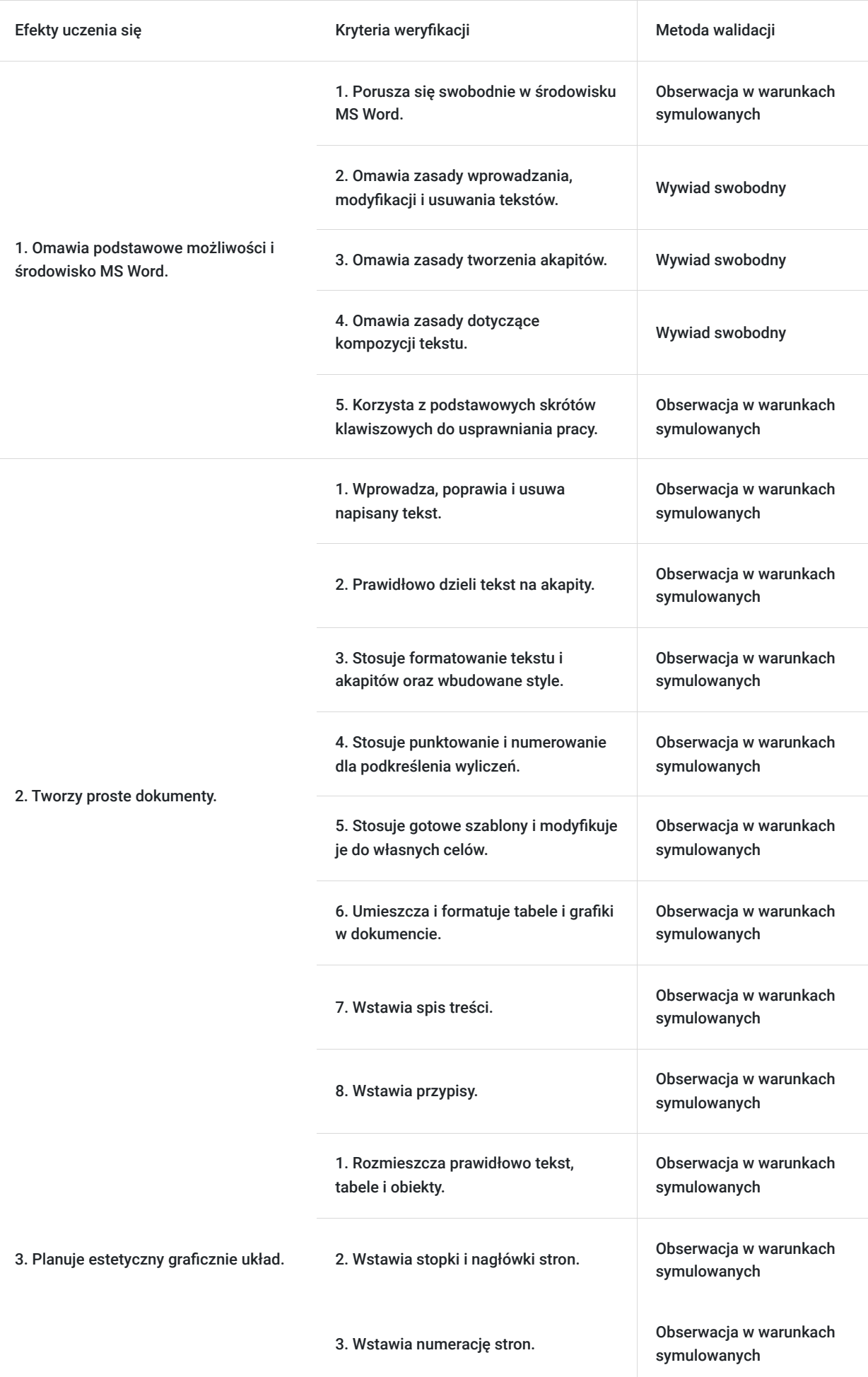

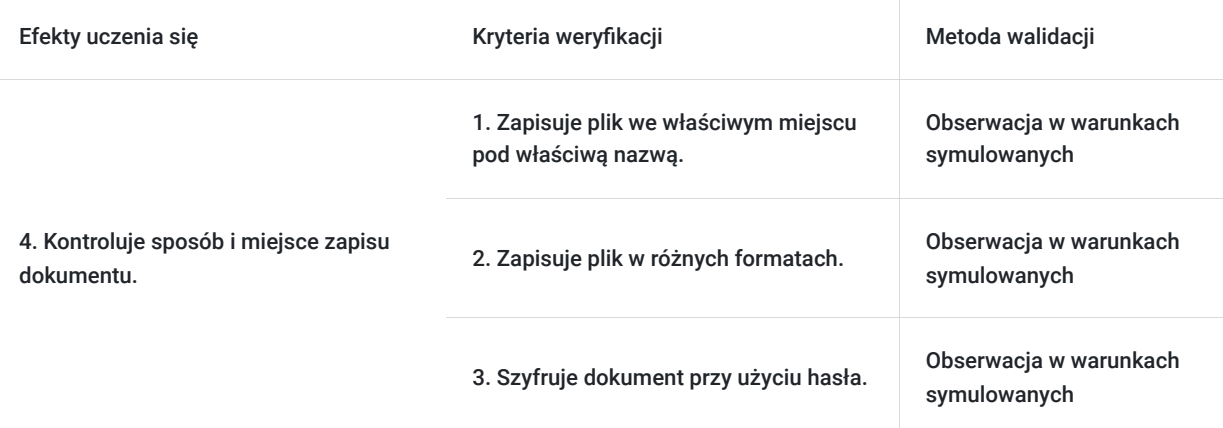

# Kwalifikacje

### **Kompetencje**

Usługa prowadzi do nabycia kompetencji.

#### **Warunki uznania kompetencji**

Pytanie 1. Czy dokument potwierdzający uzyskanie kompetencji zawiera opis efektów uczenia się?

Tak, zawiera.

Pytanie 2. Czy dokument potwierdza, że walidacja została przeprowadzona w oparciu o zdefiniowane w efektach uczenia się kryteria ich weryfikacji?

Tak, potwierdza.

Pytanie 3. Czy dokument potwierdza zastosowanie rozwiązań zapewniających rozdzielenie procesów kształcenia i szkolenia od walidacji?

Tak, potwierdza.

## Program

Szkolenie skierowane jest do osób, które chcą nauczyć się od podstaw programu MS Word.

Program zajęć:

- 1. Omówienie na przykładzie czym jest edytor tekstów i możliwości jego praktycznego wykorzystania.
- 2. Omówienie na przykładzie podstawowych elementów środowiska Word menu, pasków narzędzi.
- 3. Omówienia zasad pisania tekstów w edytorze i tworzenia kompozycji tekstu.
- 4. Pisanie pism z właściwym formatowaniem tekstów i akapitów.
- 5. Omówienie elementów układu strony nagłówki, stopki, marginesy i sposobów ich ustawiania.
- 6. Punktowanie i numerowanie.
- 7. Wstawianie i formatowanie tabel i grafiki.
- 8. Wstawianie i modyfikowanie spisów treści i indeksów.
- 9. Użycie i modyfikacja gotowych szablonów.
- 10. Podział dokumentu na sekcje.
- 11. Tworzenie korespondencji seryjnej.
- 12. Zapis pliku w różnych formatach.

Uczestnicy szkolenia otrzymują w formie elektronicznej materiały szkoleniowe i ćwiczeniowe.

Godzina zajęć jest równoznaczna z godzina dydaktyczną tj. 45 min., na każde 4 godz. zajęć przewidziano 15 min. przerwy (nie wliczane w czas usługi rozwojowej) oraz 45 min. walidacji po ostatnich zajęciach (również nie wliczane w czas usługi rozwojowej).

Zajęcia prowadzone są metodą ćwiczeniową, połączoną z rozmową na żywo oraz współdzieleniem ekranu.Warunkiem niezbędnym do osiągnięcia celu szkolenia jest samodzielne wykonanie wszystkich ćwiczeń zadanych przez trenera.

Zajęcia będą odbywać się w godzinach popołudniowych.

Jest możliwość ustalenia godzin dopołudniowych.

### Harmonogram

Liczba przedmiotów/zajęć: 0

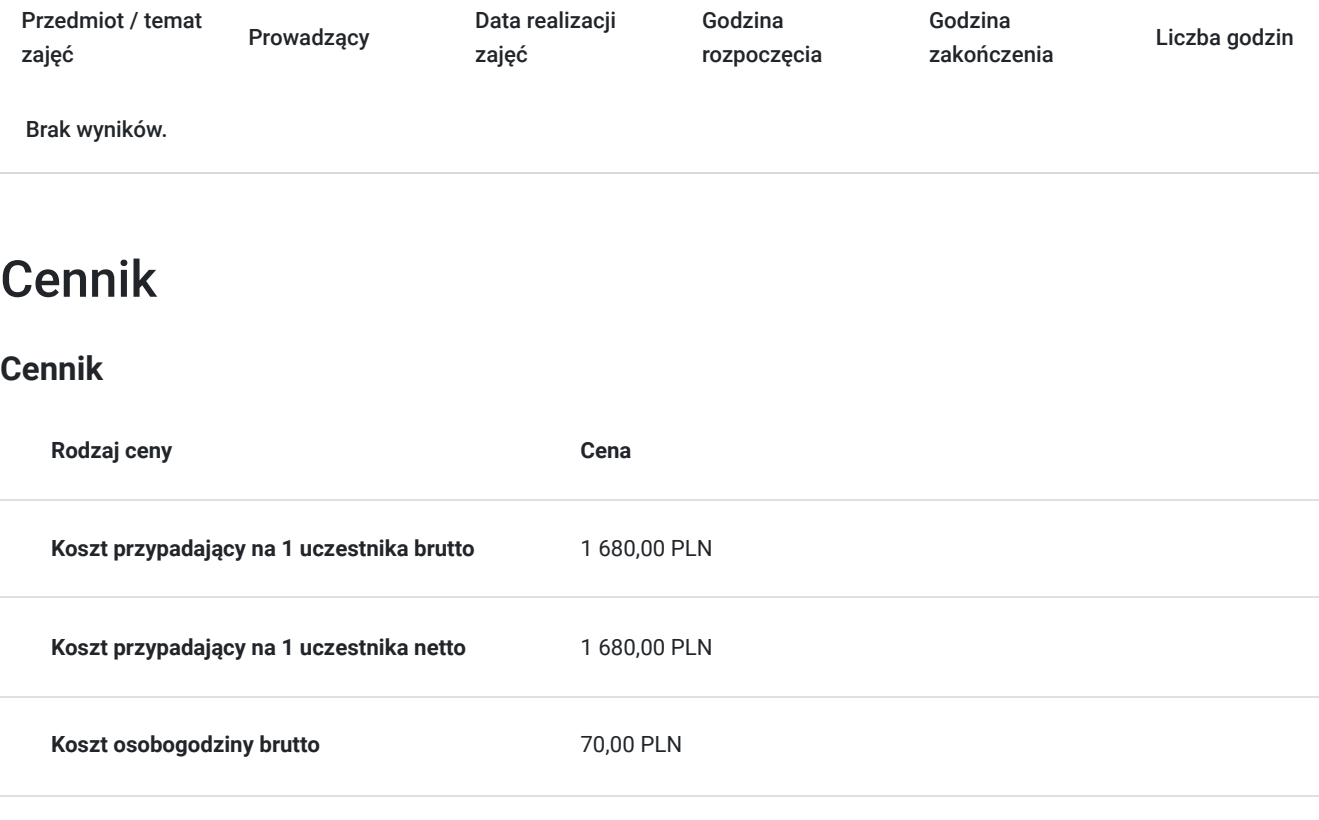

## Prowadzący

Liczba prowadzących: 1

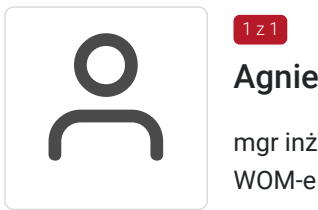

#### Agnieszka Krawińska

**Koszt osobogodziny netto** 70,00 PLN

mgr inż. po Akademii Górniczo - Hutniczej w Krakowie. Ukończyła kurs pedagogiczny w sądeckim WOM-e oraz studia podyplomowe w zakresie informatyki na Uniwersytecie Wrocławskim. Jest nauczycielem mianowanym, wiele lat pracowała w szkole średniej, Kolegium Nauczycielskim oraz sądeckiej PWSZ ucząc przedmiotów informatycznych, była opiekunem praktyk studenckich z informatyki prowadząc równocześnie zajęcia z metodyki nauczania tego przedmiotu, co przekłada się na skuteczną komunikację z uczestnikami szkolenia i zrozumiałe tłumaczenie nawet zawiłych zagadnień. Przeprowadziła ponad 12 tys. godz. dla różnych grup wiekowych i o różnym stopniu

zaawansowania. Od prawie 30 lat prowadzi zajęcia m.in. z programów użytkowych wykorzystując je również na własny użytek w działalności dydaktycznej oraz biznesowej. Jest zwolenniczką praktycznego podejścia do edukacji – szkolenia mają odpowiadać na konkretne problemy uczestników oraz pokazywać możliwości optymalizacji pracy z użyciem komputera.

# Informacje dodatkowe

### **Informacje o materiałach dla uczestników usługi**

Uczestnicy otrzymuja materiały do ćwiczeń wraz z krótką instrukcją.

### **Warunki uczestnictwa**

Od uczestnika szkolenia wymagana jest znajomość podstawowej obsługi komputera i systemu Windows.

Uczestnik zapisując się na szkolenie wyraża zgodę na rejestrowanie swojego wizerunku zgodnie z Regulaminem Organizacji Usług Szkoleniowych SAI sp. z o.o. oraz regulaminów instytucji nadzorujących i monitorujących szkolenia dofinansowane.

### **Informacje dodatkowe**

Istnieje możliwość zorganizowania szkolenia z innego zakresu, według indywidualnych potrzeb uczestnika/ów, również w trybie stacjonarnym, w dniach i godzinach dostosowanych do możliwości osoby zgłaszającej się.

# Warunki techniczne

Warunki techniczne niezbędne do udziału w usłudze:

- 1. szkolenie prowadzone będzie przy użyciu komunikatora internetowego ZOOM,
- 2. minimalne wymagania sprzętowe, jakie musi spełniać komputer Uczestnika: Intel Core2 Duo CPU 2. XX GHz, 4 GB RAM,,
- 3. minimalne wymagania dotyczące parametrów łącza sieciowego, jakim musi dysponować Uczestnik 1Mb/s,
- 4. niezbędne oprogramowanie umożliwiające udział w szkoleniu: Windows 7, 8, 10, przeglądarka internetowa,
- 5. zainstalowany program MS Word,

W przypadku konieczności dokumentowania realizacji szkolenia poprzez utrwalenie wizerunku Uczestnika, musi on dysponować sprzętem (np. kamerką internetową, smartfonem), który pozwoli prawidłowo (zgodnie z regulaminami instytucji nadzorujących i monitorujących szkolenia dofinansowane) dokumentować fakt realizacji szkolenia przez Uczestnika.

Połączenie zdalne nastąpi bezpośrednio przez komunikator lub po kliknięciu w przesłany przez Trenera link z dostępem do połączenia online.

Link umożliwiający uczestnictwo w spotkaniu jest dostępny przez cały okres szkolenia.

## Kontakt

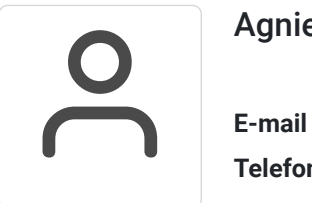

#### Agnieszka Krawińska

**E-mail** akrawinska@sains.pl **Telefon** (+48) 606 108 472